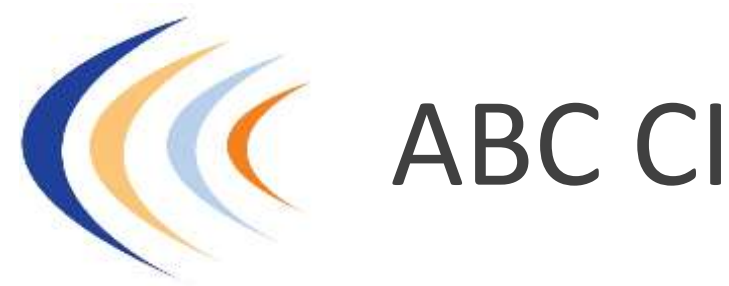

Audit-Conseil Informatique Sécurité Langues étrangères Développement personnel Juridique-Management…

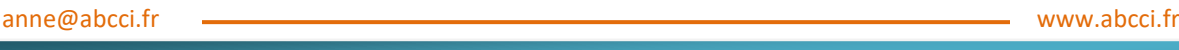

## **Formation Windows**

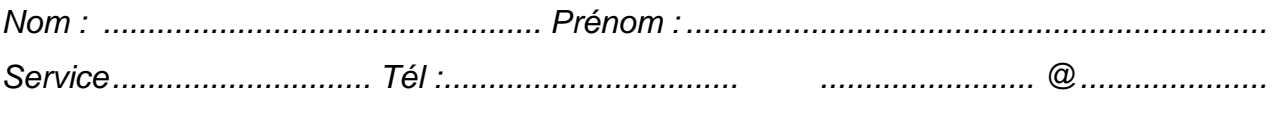

*Vous connaissez : Version de* Windows *: .........................................*

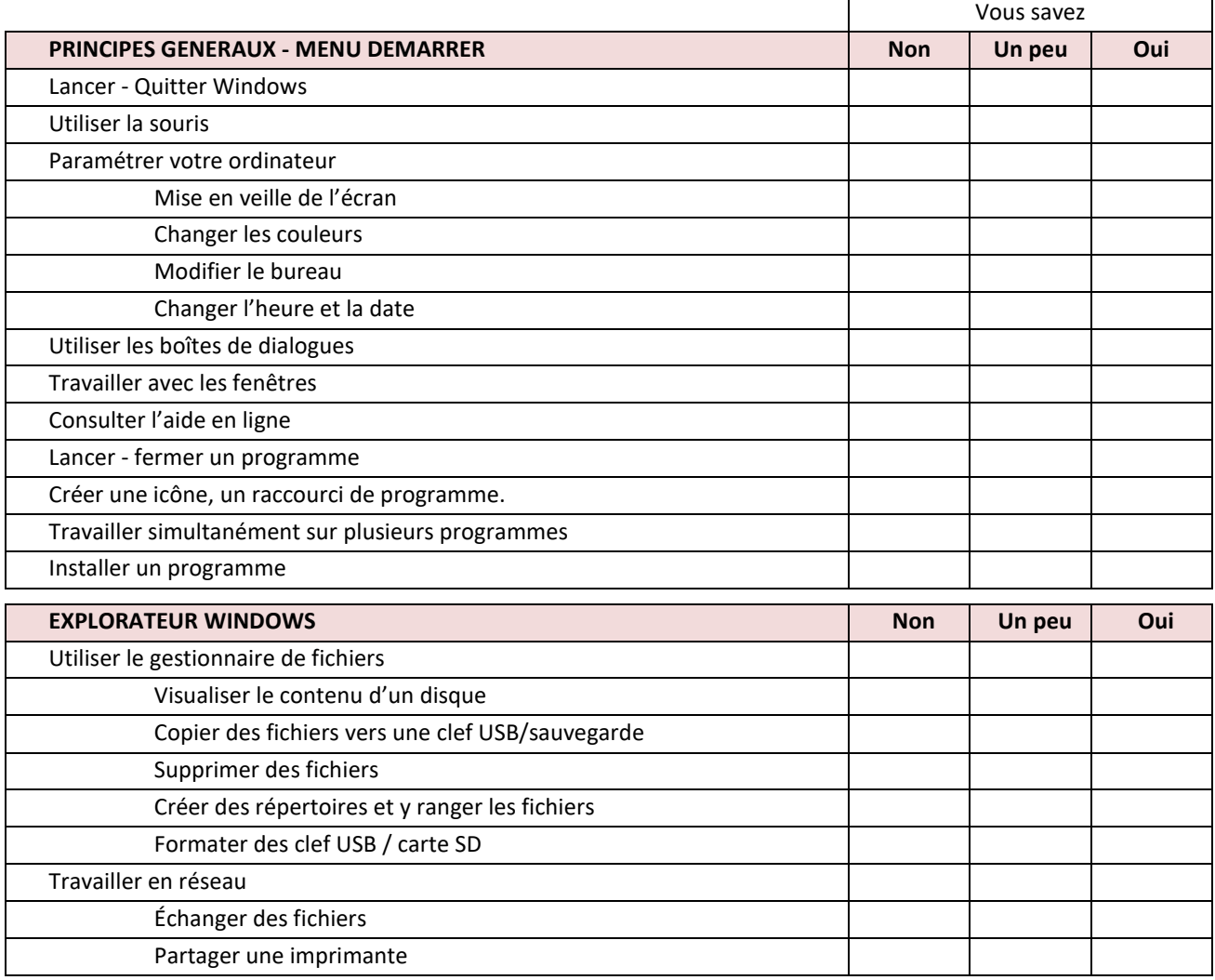

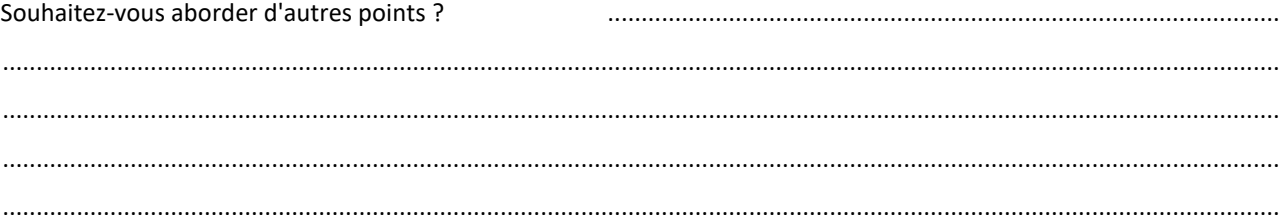

ABC CI – 20 rue Jules Verne – 14000 Caen - **Tél : 02.31.93.53.00** Organisme de formation professionnelle enregistré sous le **n° 25 14 01086 14** auprès du Préfet de la Région de Basse Normandie – Code APE : 8559 A - identifié sur Datadock sous le **n°0021777** S.A.R.L au Capital de 15245 € - R.C.S. de Caen B 400 925 566 – Siret : 400 925 566 00020